**COMP 322: Fundamentals of Parallel Programming**

**Lecture 20: Isolated statement (contd), Monitors, Actors** 

**Vivek Sarkar Department of Computer Science, Rice University vsarkar@rice.edu**

**https://wiki.rice.edu/confluence/display/PARPROG/COMP322**

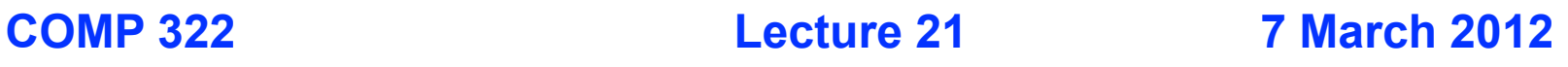

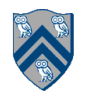

# **Acknowledgments**

- <sup>l</sup> Wikipedia Spanning Tree
- Wolfram Mathworld Spanning Tree
- Inside the Java Virtual Machine, Chapter 20: Thread Synchronization http://www.artima.com/insidejvm/ed2/threadsynch.html
- Concurrency Tutorial: Guarded Blocks http://docs.oracle.com/javase/tutorial/essential/concurrency/guardmeth.html
- "Actor-based Programming for Scalable Parallel and Distributed Systems", Gul Agha

http://dl.dropbox.com/u/27020702/actors/Actors.pptx

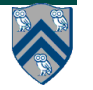

# **Outline**

- **Spanning Tree Example**
- **Monitors**
- **Actors**

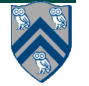

# **Spanning Tree**

- A spanning tree, T, of a connected undirected graph G is
	- rooted at some vertex of G
	- defined by a parent map for each vertex
	- contains all the vertices of G, i.e. spans all vertices
	- contains exactly  $|v|$  1 edges
		- adding any other edge will create a cycle
	- contains no cycles (a tree!)
		- implies the edges involved in T is a subset of the edges in G

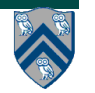

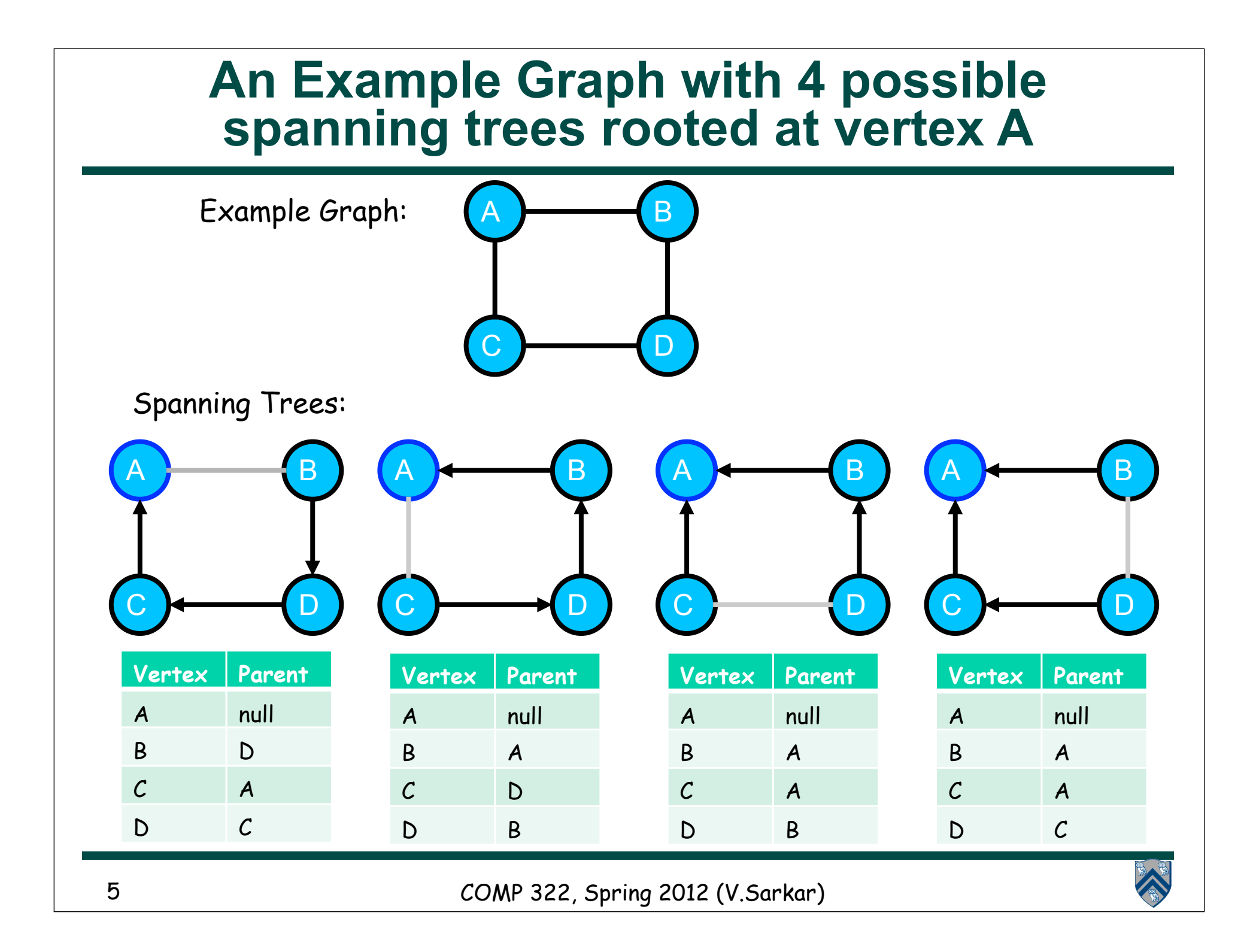

## **Parallel Spanning Tree Algorithm using isolated statement**

```
1. class V {
2. V [] neighbors; // adjacency list for input graph
```

```
3. AtomicReference parent; // output value of parent in spanning tree
```

```
4. boolean tryLabeling(V n) {
```

```
5. isolated if (parent == null) parent=n;
```

```
6. return parent == n;
```

```
7. } // tryLabeling
```

```
8. void compute() {
```

```
9. for (int i=0; i<neighbors.length; i++) {
```

```
10. V child = neighbors[i];
```

```
11. if (child.tryLabeling(this))
```

```
12. async child.compute(); //escaping async
```

```
13. } 
14. } // compute
```

```
15.} // class V
```

```
16.. . .
17.root.parent = root; // Use self-cycle to identify root
18.finish root.compute();
```
**19.. . .**

**COMP 322, Spring 2012 (V.Sarkar)**

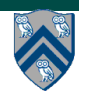

## **Parallel Spanning Tree Algorithm using object-based isolation**

```
1. class V {
```

```
2. V [] neighbors; // adjacency list for input graph
```

```
3. AtomicReference parent; // output value of parent in spanning tree
```

```
4. boolean tryLabeling(V n) {
```

```
5. isolated(this) if (parent == null) parent=n;
```

```
6. return parent == n;
```

```
7. } // tryLabeling
```

```
8. void compute() {
```

```
9. for (int i=0; i<neighbors.length; i++) {
```

```
10. V child = neighbors[i];
```

```
11. if (child.tryLabeling(this))
```

```
12. async child.compute(); //escaping async
```

```
13. } 
14. } // compute
```

```
15.} // class V
```

```
16.. . .
17.root.parent = root; // Use self-cycle to identify root
18.finish root.compute();
```
**19.. . .**

**COMP 322, Spring 2012 (V.Sarkar)**

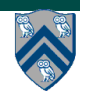

## **Parallel Spanning Tree Algorithm using java.util.concurrent.atomic.AtomicReference**

```
1. class V {
2. V [] neighbors; // adjacency list for input graph
3. AtomicReference parent; // output value of parent in spanning tree
4. boolean tryLabeling(V n) {
5. return parent.compareAndSet(null ,n);
6.
7. } // tryLabeling
8. void compute() {
9. for (int i=0; i<neighbors.length; i++) { 
10. V child = neighbors[i]; 
11. if (child.tryLabeling(this))
12. async child.compute(); //escaping async
13. } 
14. } // compute
15.} // class V
16.. . .
17.root.parent = root; // Use self-cycle to identify root
18.finish root.compute();
19.. . .
```
## **Performance trade-offs for Isolated, Object-based Isolated, and Atomic Variables**

- **• Atomic variables have the best performance of all three cases**
	- **• Limitations:** 
		- **• Body of critical section must match existing method in atomic variable's interface**
		- **• Context-switching needs to be disabled in the middle of an atomic operation**
- **• Standard isolated ("isolated-all") performs better than object-based isolated in low contention**
	- **• HJ's standard isolated uses a single lock. The additional parallelism from object-based isolation does not make a measurable difference if contention is low, while the additional overhead for object-based isolation can be significant.**
	- **Standard isolated ("isolated-all") performs better than object-based isolated in high contention on a single object**
		- **• Object-based isolation incurs extra overhead but provides no extra benefit when contention is on a single object.**
	- **Object-based isolation performs better than standard isolated ("isolated-all") if critical sections are distributed across a wide range of objects, there is sufficient contention to make standard isolated perform poorly, there isn't too much contention on a single object to limit object-based contention, and there is enough work in the isolated statement to justify the overhead**
	- **• HJ's object-based isolation uses one global read-write lock, combined with built-in locks for all Java objects**

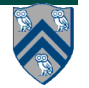

# **Outline**

- **Spanning Tree Example**
- **Monitors**
- **Actors**

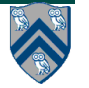

### **Monitors --- an object-oriented approach to isolation**

- A monitor is an object containing
	- some local variables (private data)
	- some methods that operate on local data (monitor regions)
- Only one task can be active in a monitor at a time, executing some monitor region
	- Analogous to a critical section
- Monitors can also be used for
	- Mutual exclusion
	- **Cooperation**

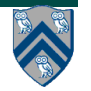

# **Mutual Exclusion with Monitors: an Analogy**

- A building, many people can enter the building at the same time
	- Entering building == entering the monitor
	- Leaving building == exiting the mintor
- Special room which can be occupied **by a single person at a time**
- The room contains some data which can be used/modified
- People must queue up in the hall and compete to enter the room
	- Entering room == acquiring the monitor
	- Occupying the room == owning the monitor
	- Leaving room == releasing the monitor

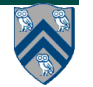

# **Monitors Cooperation - Analogy**

- Cooperation == waiting for some condition to be true before executing the monitor region
- Analogy:
	- A fastidious person will only work in the room if it is clean
	- If the room is unclean, he will move from the room to a waiting area, and wait for the room to become cleaner before trying to re-enter
	- Hopefully, a cleaner will come along, gain access to the room and clean it
	- Cleaner needs to notify people waiting after room is clean
		- We will revisit this concept when we study "condition variables" later in the course

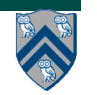

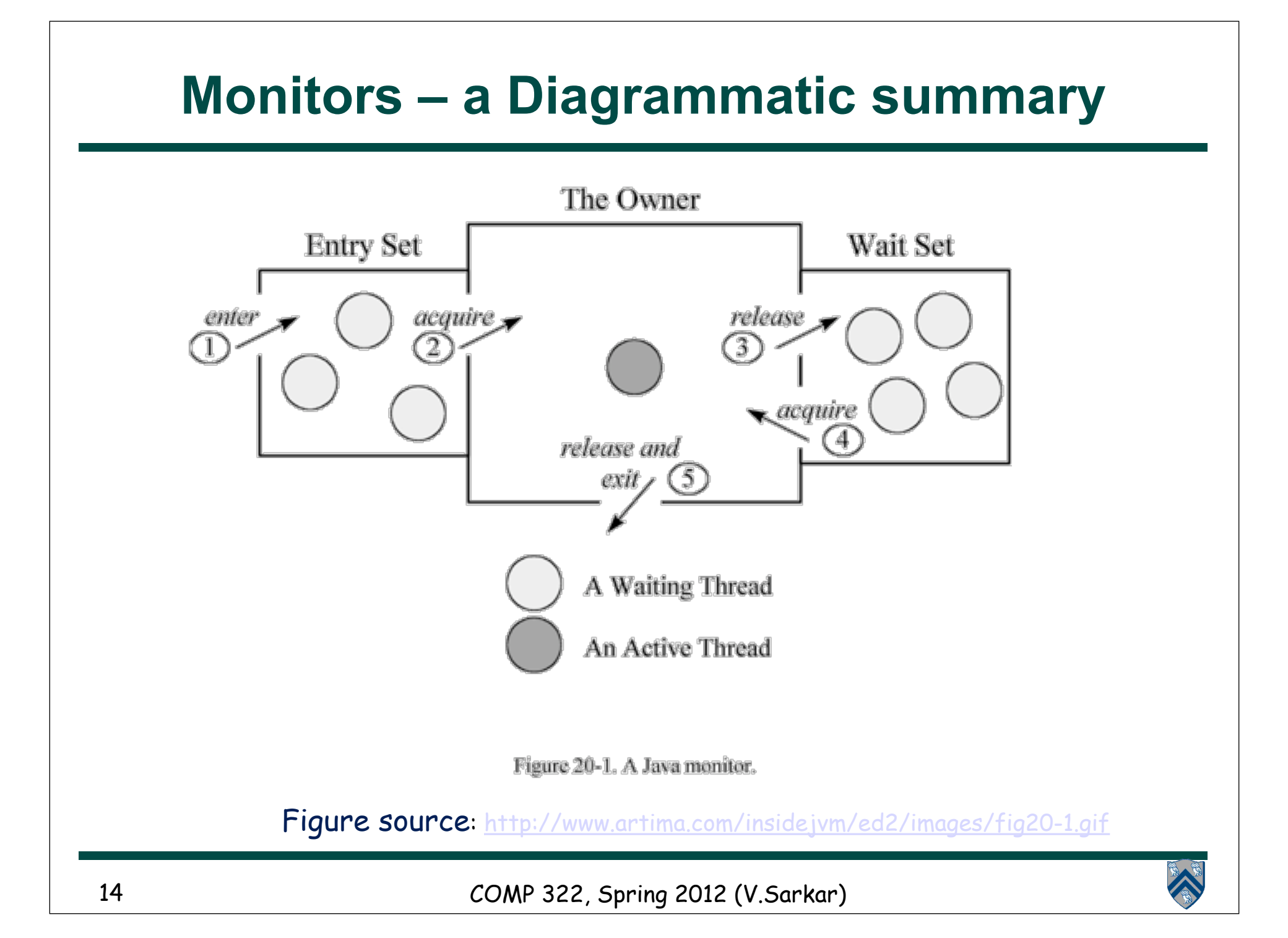

### **Converting Standard Java Libraries to Monitors**

**Different approaches:**

- **1. Restrict access to a single task** è **no modification needed**
- **2. Ensure that each call to a public method is isolated** è **excessive serialization**
- **3. Use specialized implementations that minimize serialization across public methods** è **Java Concurrent Collections**
- **We will focus on three java.util.concurrent classes that can be used freely in HJ programs, analogous to Java Atomic Variables**
	- **— ConcurrentHashMap, ConcurrentLinkedQueue, CopyOnWriteArraySet**
- **Other j.u.c. classes can be used in standard Java, but not in HJ because they may perform blocking operations**
	- **— ArrayBlockingQueue, CountDownLatch, CyclicBarrier, DelayQueue, Exchanger, FutureTask, LinkedBlockingQueue, Phaser PriorityBlockingQueue, Semaphore, SynchronousQueue**

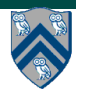

# **The Java Map Interface**

- **—Map describes a type that stores a collection of key-value pairs**
- **—A Map associates a key with a value**
- **—The keys must be unique** 
	- **– the values need not be unique**
- **—Useful for implementing software caches (where a program stores key-value maps obtained from an external source such as a database), dictionaries, sparse arrays, …**
- **—A Map is often implemented with a hash table (HashMap)**
- **—Hash tables attempt to provide constant-time access to objects based on a key (String or Integer)**
	- **– key could be your Student ID, your telephone number, social security number, account number, …**
- **—The direct access is made possible by converting the key to an array index using a hash function that returns values in the range 0 … ARRAY\_SIZE-1, typically by using a (mod ARRAY\_SIZE) operation**

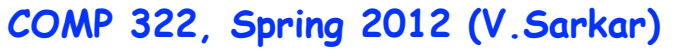

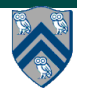

# **java.util.concurrent.concurrentHashMap**

- **Implements ConcurrentMap sub-interface of Map**
- **Allows read (traversal) and write (update) operations to overlap with each other**
- **Some operations are atomic with respect to each other e.g., —get(), put(), putIfAbsent(), remove()**
- **Aggregate operations may not be viewed atomically by other operations e.g.,**

**—putAll(), clear()**

- **Expected degree of parallelism can be specified in ConcurrentHashMap constructor**
	- **—ConcurrentHashMap(initialCapacity, loadFactor, concurrencyLevel)**
	- **—A larger value of concurrencyLevel results in less serialization, but a larger space overhead for storing the ConcurrentHashMap**

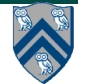

# **Concurrent Collection Performance**

 $3.5$ ConcurrentHashMap ConcurrentSkipListMap SynchronizedHashMap 3 - SynchronizedTreeMap  $2.5$ Throughput (normalized)<sub>l)</sub> **Java 6 B77**  $\overline{\mathbf{2}}$ 8-Way System 40% Read Only 5 60% Insert 2% Removals 1

**Throughput in Thread-safe Maps** 

10

**Threads** 

12 -13  $14$ 15 16 24 32 40 AЯ

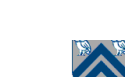

**COMP 322, Spring 2012 (V.Sarkar)**

**18**

 $0.5$ 

n

4 2

#### **Example usage of ConcurrentHashMap in org.mirrorfinder.model.BaseDirectory**

```
public abstract class BaseDirectory extends BaseItem implements Directory {
1
      Map files = new Concurrent HashMap();
\boldsymbol{2}3
4
      public Map getFiles() {
        return files;
\overline{5}6
\overline{7}public boolean has (File item) {
        return getFiles().containsValue(item);
8
9
      \mathcal{F}10
      public Directory add (File file) {
        String key = file.getName();
11
        if (key = null) throw new Error( . . . );
12
13
        getFiles() . put(key, file);14
        and a state
15
        return this;
16
17
      public Directory remove(File item) throws NotFoundException {
        if (has(item)) {
18
          getFiles(). remove(item.getName());
19
20
21
        } else throw new NotFoundException ("can't_remove_unrelated_item");
22
23
```
Listing 1: Example usage of Concurrent HashMap in org.mirrorfinder.model.BaseDirectory 1

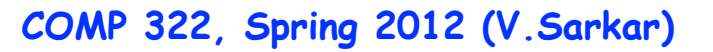

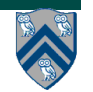

### **java.util.concurrent.ConcurrentLinkedQueue**

- **Queue interface added to java.util**
	- **interface Queue extends Collection and includes**

 **boolean offer(E x); // same as add() in Collection E poll(); // remove head of queue if non-empty E remove(o) throws NoSuchElementException; E peek(); // examine head of queue without removing it**

• **Non-blocking operations**

**—Return false when full**

**—Return null when empty**

• **Fast thread-safe non-blocking implementation of Queue interface: ConcurrentLinkedQueue**

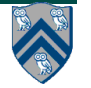

### **Example usage of ConcurrentLinkedQueue in org.apache.catalina.tribes.io.BufferPool15Impl**

```
class BufferPool15Impl implements BufferPool.BufferPoolAPI {
 1
      protected int maxSize;
 \boldsymbol{2}3
     protected AtomicInteger size = new AtomicInteger (0);
      protected ConcurrentLinkedQueue queue = new ConcurrentLinkedQueue();
 4
 5
 6
      public XByteBuffer getBuffer(int minSize, boolean discard) {
 \overline{7}XByteBuffer buffer = (XByteBuffer) queue. poll();
        if ( buffer != null ) size.addAndGet(-buffer.getCapacity());
 8
        if (buffer = null) buffer = new XByteBuffer (minSize, discard);
9
        else if ( buffer.getCapacity() \leq minSize ) buffer.expand(minSize);
10
11
12
        return buffer;
13
     public void returnBuffer (XByteBuffer buffer) {
14
        if ( (size.get() + buffer.getCapacity()) \leq maxSize ) {
15
          size.addAndGet(buffer.getCapacity());
16
          queue. offer (buffer);
17
18
19
20
```
Listing 2: Example usage of Concurrent Linked Queue in org.apache.catalina.tribes.io.BufferPool15Impl

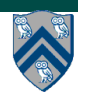

## **java.util.concurrent.CopyOnWriteArraySet**

- **Set implementation optimized for case when sets are not large, and read operations dominate update operations in frequency**
- **This is because update operations such as add() and remove() involve making copies of the array**

**—Functional approach to mutation**

• **Iterators can traverse array "snapshots" efficiently without worrying about changes during the traversal.**

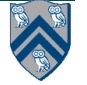

#### **Example usage of CopyOnWriteArraySet in org.norther.tammi.spray.freemarker.DefaultTemplateLoader**

```
public class DefaultTemplateLoader implements TemplateLoader, Serializable
1
\boldsymbol{2}private Set resolvers = new CopyOnWriteArraySet();
3
      public void addResolver (ResourceResolver res)
4
 5
        resolvers.add(res);
6
7
8
     public boolean templateExists (String name)
9
10
          for (Iterator i = resolvers.iterator(); i.hasNext();) {
            if (((ResourceResolver) i.next()).resourceExists(name)) return true;
11
12
13
          return false;
14
     public Object findTemplateSource (String name) throws IOException
15
16
        for (Iterator i = resolvers.iterator(); i.hasNext();) {
17
          Cached Resource res = (( Resource Resolver) i.next()).get Resource (name);
18
          if (res := null) return res;
19
20
        return null;
21
22
23
     ł
```
Listing 3: Example usage of CopyOnWriteArraySet in org.norther.tammi.spray.freemarker.DefaultTemplateLoader

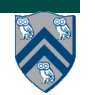

# **Outline**

- **Spanning Tree Example**
- **Monitors**
- **Actors**

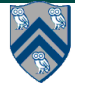

# **Actors as concurrent objects**

- **• An actor is an autonomous, interacting component of a parallel system.**
- **• An actor has:** 
	- **—an immutable identity (name, virtual address)**
	- **—a mutable local state (encapsulated)**
	- **—procedures to manipulate local state (provide an interface)**
	- **—a thread of control**

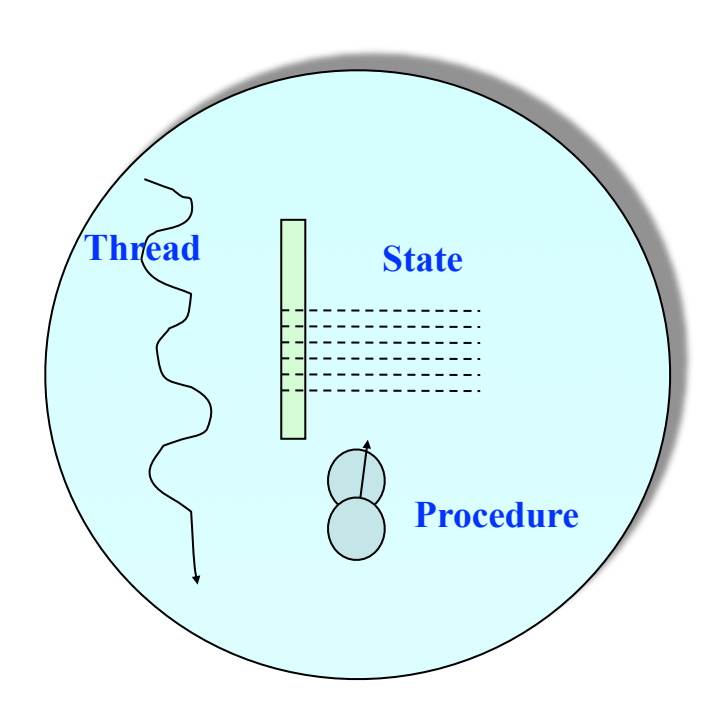

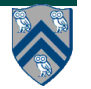

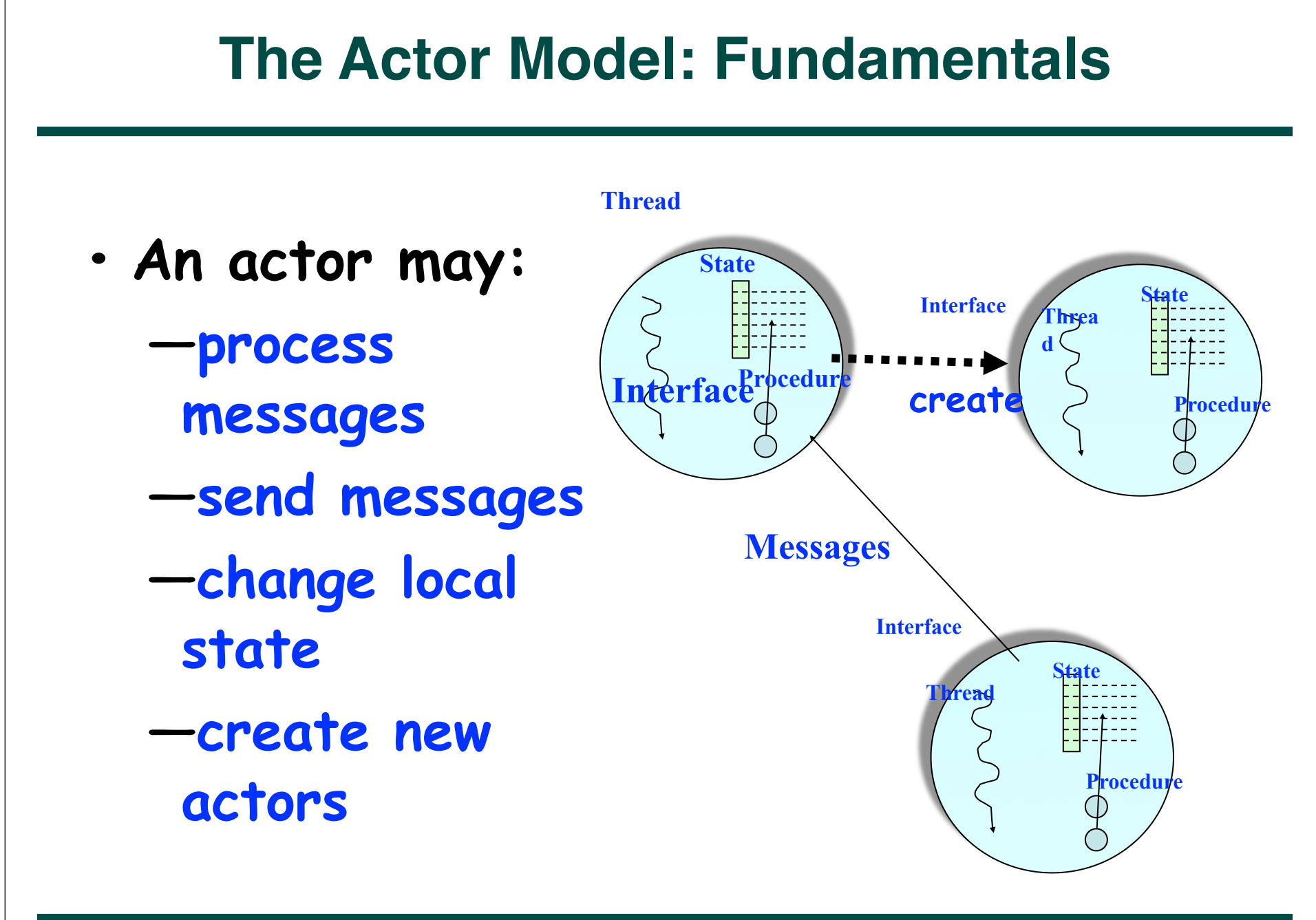

**COMP 322, Spring 2012 (V.Sarkar)**

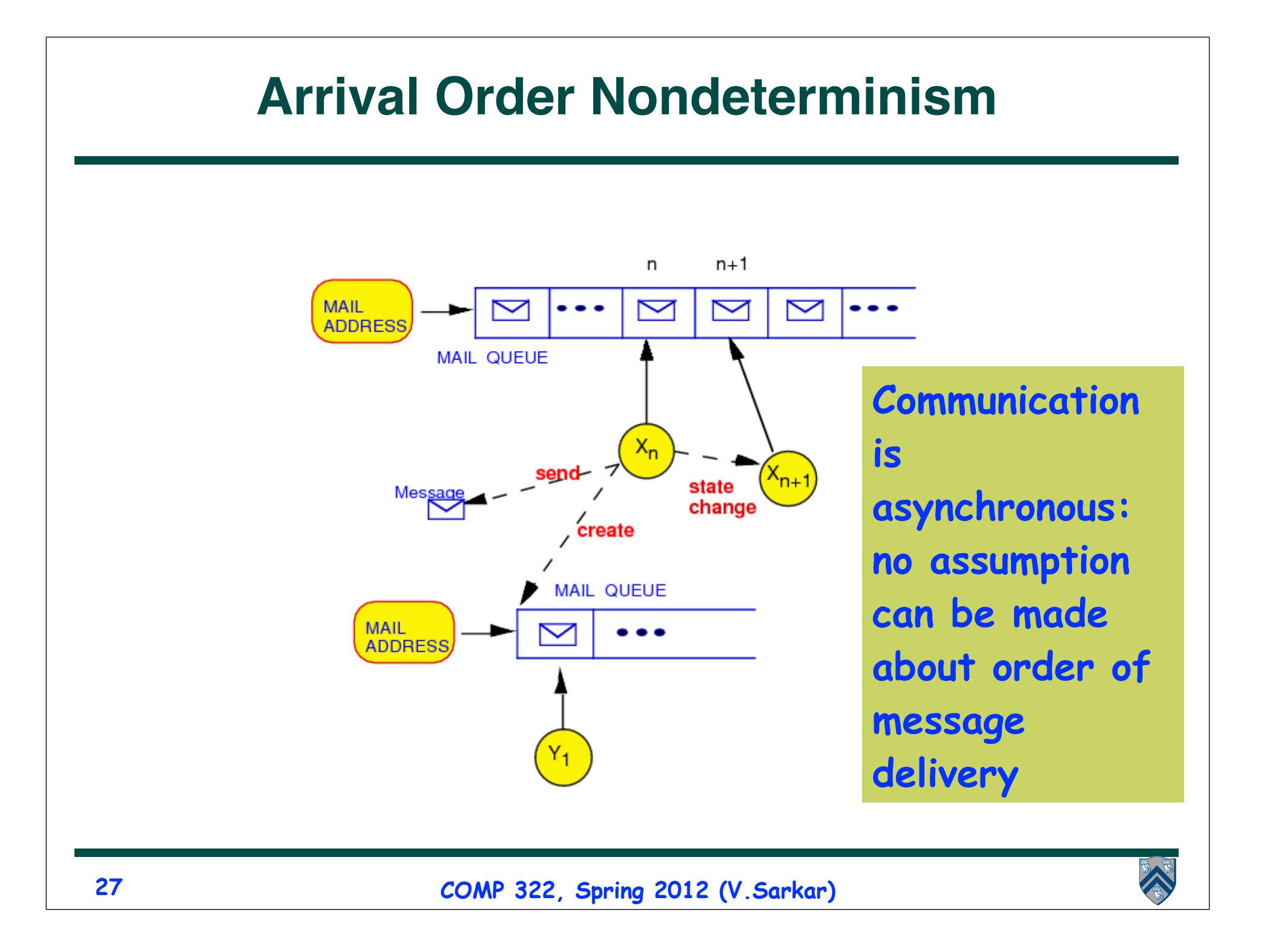

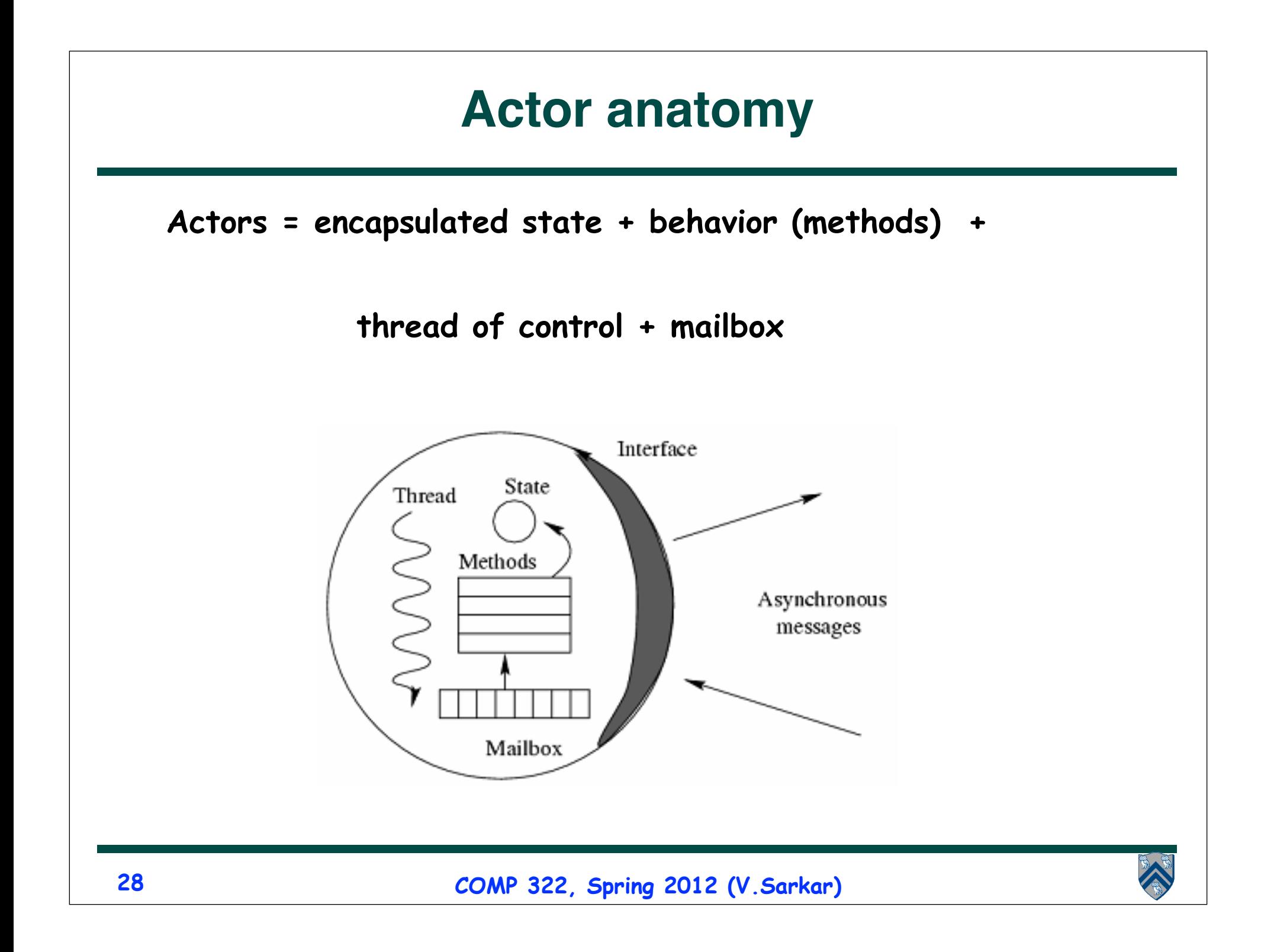